# 如何正确运用*t*检验——两算术均值比较 一般差异性*t*检验及SAS实现

张洪璐1, 刘媛媛1, 李长平1,2, 胡良平2,3\* (1. 天津医科大学公共卫生学院,天津 300070;

2. 世界中医药学会联合会临床科研统计学专业委员会,北京 100029; 3. 军事科学院研究生院,北京 100850 \* 通信作者:胡良平,E-mail:lphu927@163. com)

【摘要】 本文目的是介绍算术均数以及单组设计、配对设计和成组设计一元定量资料*t*检验的基本原理及SAS实现。首 先对算术均数的概念、适用条件和计算公式进行介绍;其次,介绍不同设计类型*t*检验的基本原理,结合SAS实例进行分析,并 对相关结果进行解释;最后,讨论不同设计类型*t*检验应用的注意事项。

【关键词】 设计类型;定量资料;*t*检验;算术均数;差异性分析

中图分类号:R195. 1 文献标识码:A doi:10. 11886/scjsws20200526004

## How to use *t* test correctly——comparison of two arithmetic mean values for general difference *t* test and SAS implementation

*Zhang Honglu*<sup>1</sup> ,*Liu Yuanyuan*<sup>1</sup> ,*Li Changping*1,<sup>2</sup> ,*Hu Liangping*2,3*\**

(1*. Department of Epidemiology and Health Statistics*,*School of Public Health*,*Tianjin Medical University*,*Tianjin*

300070,*China*;

2*. Specialty Committee of Clinical Scientific Research Statistics of World Federation of Chinese Medicine Societies*,*Beijing*

100029,*China*;

3*. Graduate School*,*Academy of Military Sciences PLA China*,*Beijing* 100850,*China*

\* *Corresponding author*: *Hu Liangping*,*E-mail*:*lphu*927*@*163*. com*)

[Abstract] The purpose of this article was to introduce the arithmetic mean, as well as the basic principle and SAS implementation of single-group design, paired design and group design unary quantitative data *t* test. Firstly, the concept of arithmetic mean, applicable conditions and calculation formulas were introduced. Secondly, the basic principles of *t* tests of different design types were introduced, combined with SAS examples for analysis, and related results were explained. Finally, discuss application considerations for different design types of *t* test.

**[Keywords]** Design type; Quantitative data; *t* test; Arithmetic mean; Difference analysis

*t*分布的发现使得小样本统计推断成为可能,以  $t$ 分布为基础的检验称为 $t$ 检验 $^{\left[ 1 \right]}$ 。在医学统计学 中,*t*检验具有所需样本量小、计算简便及检验效能 较高等特点,成为应用较多的一类假设检验方法[2]。 若统计分析的目的是比较算术均数,根据试验设计 类型,*t*检验可以分为三种:单组设计一元定量资料 *t*检验、配对设计一元定量资料 *t*检验和成组设计一 元定量资料*t*检验[3] 。基于算术均数的*t*检验的应用 条件一般包括:随机样本(即独立性)、来自正态分 布总体(即正态性)以及两总体方差相等(即方差齐 性)[4] 。本文将分别介绍上述三种类型的一般差异 性*t*检验,并结合实例,采用SAS 9. 4予以实现。

## 1 基本概念

#### 1. 1 算术均数及其计算公式

算术均数是大家最为熟悉的平均数指标'5',是 指一个变量所有观测值的总和除以观测值的个数, 反映一个变量所有观测值的平均水平,简称为均数 或均值。样本均数用x表示,计算公式见式(1):

$$
\bar{x} = \frac{x_1 + x_2 + \dots + x_n}{n}
$$
 (1)

 $\exists \vec{x} = \frac{1}{n} \sum x_i, \vec{x} = \sum \vec{x}$  *x*<sub>i</sub> 表示第

*i* 个观测值,*n* 表示观测值个数。通过计算可以发 现,均数并不一定等于这一组数据中的某个观 测值。

如果没有收集到个体观测值数据,而只是获得 了汇总的频数分布表数据,则可用每个组段的组中

基金项目:国家自然科学基金项目(项目名称:贝叶斯生存分析 方法在肝细胞癌肝移植患者预后预测中的应用研究,项目编号: 81803333)

值作为该组段中各个观测值的估计值,并用式(2) 计算均数的近似值:

$$
\bar{x} = \frac{\sum f_i x_{Mi}}{\sum f_i} = \frac{\sum f_i x_{Mi}}{n}
$$
\n(2)

式 $(2)$ 中, $f_i$ 为第 $i$ 组段的频数, $x_{M_i}$ 为对应组段的 组中值, $x_{\scriptscriptstyle{M}}$ =(第*i*组段上限+第*i*组段下限)/2。

均数计算简便,易于理解,是应用最为广泛的 平均数指标。但是均数对于特大或特小的观测值 十分敏感。对于偏态分布数据,均数也会偏向拖尾 一侧,不能很好地反映全部观测值的平均水平。因 此,均数主要适用于描述不含极端值的对称分布变 量的平均水平,这时均数位于分布的中心位置。

#### 2 *t*检验的基本原理

#### 2. 1 单组设计一元定量资料*t*检验的基本原理

单组设计一元定量资料 *t* 检验,实际上是推断 该样本来自总体均数μ与某一已知总体均数μ。(常 为理论值或标准值)有无差别。零假设 H<sub>0</sub>:μ = μ<sub>0</sub>, 备择假设 H<sub>1</sub>: μ ≠ μ<sub>0</sub>; 检验水准: α=0. 05。

单组设计一元定量资料 *t* 检验的检验统计 量为:

$$
t = \frac{\bar{x} - \mu_0}{S / \sqrt{n}}\tag{3}
$$

式(3)中,分子是样本均数与零假设中μ<sub>0</sub>的差 距,分母是样本均数的标准误,*t*统计量实为用标准 误来度量的样本均数与μ。的差距。这个差距小,将 倾向于接受零假设;这个差距大,将倾向于拒绝零 假设。数学家已证明:式(3)定义的检验统计量 *t*是 服从自由度为 *n*-1 的 *t*分布的随机变量。故可以依 据实际计算出来的*t*检验统计量的数值以及*t*分布, 做出接受或拒绝零假设的决定 $^{\rm [6]}$ 。

## 2. 2 配对设计一元定量资料*t*检验

配对设计一元定量资料的分析着眼于每一对 中两个观察值之差 *d*,这些差值构成一组资料,用 *t* 检验推断差值的总体均数是否为"0"。检验假 设为:

 $H_0: \mu_d = 0$ , 即差值的总体均数为 0;  $H_1: \mu_d \neq 0$ , 即差值的总体均数不为0;检验水准:*α*=0. 05。

当*H*0成立时,检验统计量为: .<br>-

$$
t = \frac{d - 0}{S_d / \sqrt{n}} \sim t_{(v)}, v = n - 1
$$
 (4)

式(4)中, $\overline{d}$ 为差值的均数, $S_d$ 为差值的样本标

准差,*n* 为对子数。同样,依据实际计算出来的 *t* 检 验统计量的数值以及*t*分布(自由度为*n*-1),给定一

个小概率*α*作为检验水准,如果与*t*值相应的*P*值小

#### 2. 3 成组设计一元定量资料*t*检验

于给定的α,拒绝 H<sub>0</sub>;否则,不拒绝 H<sub>0</sub>。

将受试对象随机分为两组,每一组接受一种处 理(注意:对照组也可被视为一种处理)。一般把这 样获得的两组定量资料视为代表两个总体的两个 独立样本,据此推断它们的总体均数是否相等。此 类检验也基于 *t* 分布,必需假定定量资料应满足独 立性、正态性和方差齐性。

#### 2. 3. 1 两样本所属总体方差相等,即具有方差齐性

将 两 个 正 态 分 布 总 体 分 别 记 为 N( $\mu_1, \sigma_1^2$ ) 和 N( $\mu$ <sub>2</sub>,  $\sigma$ <sup>2</sup>), 假定  $\sigma$ <sup>2</sup><sub>1</sub> =  $\sigma$ <sup>2</sup><sub>2</sub>, 检验假设  $H$ <sub>0</sub>: $\mu$ <sub>1</sub> =  $\mu$ <sub>2</sub>, 即两 样本所属的两个总体均数相等;*H*1:*μ*<sup>1</sup> ≠ *μ*2,即两样 本所属的两个总体均数不相等;检验水准*α*=0. 05。

$$
\hat{E} \otimes \hat{E} \otimes \hat{E} \ot
$$

其中,*S*?是利用两样本联合估计的方差:

$$
S_c^2 = \frac{(n_1 - 1)S_1^2 + (n_2 - 1)S_2^2}{n_1 + n_2 - 2} = \frac{\sum (X_1 - \overline{X_1})^2 + \sum (X_2 - \overline{X_2})^2}{n_1 + n_2 - 2}
$$

式(5)中的分子是两个样本均数之差,分母是 样本均数之差的标准误,检验统计量 *t* 实为用标准 误度量的均数之差。

可以证明,当 *H*0成立时,这个检验统计量服从 自由度为 $v = n_1 + n_2 - 2$ 的 $t$ 分布。

根据式中算得检验统计量的数值后,利用这个 *t*分布可得相应的*P*值。同样,依据实际计算出来的 *t* 检 验 统 计 量 的 数 值 以 及 *t* 分 布(自 由 度 为  $n_1$  +  $n_2$  - 2),给定一个小概率 α作为检验水准,如 果与*t*值相应的*P*值小于给定的*α*,拒绝*H*0;否则,不 拒绝*H*0。

#### 2. 3. 2 两样本所属总体方差不等

两正态总体分别记为 N( $\mu_1$ , $\sigma_1^2$ )和 N( $\mu_2$ , $\sigma_2^2$ ),假 定 *σ*<sup>2</sup> ≠ *σ*<sup>2</sup>,检验假设同前,即 *H*<sub>0</sub>: μ<sub>1</sub> = μ<sub>2</sub>,即两样本 所属的两个总体均数相等;*H*1:*μ*<sup>1</sup> ≠ *μ*2,即两样本所 属的两个总体均数不相等。

E时,可来用*t*'作为絵強統社量:  
\n
$$
t' = \frac{\overline{X_1} - \overline{X_2}}{\sqrt{\frac{S_1^2}{n_1} + \frac{S_2^2}{n_2}}}
$$
\n(6)

式(6)中,分子仍是两样本均数之差,分母是均 数之差的标准误,*t'*仍是用标准误度量的均数之差。

*H*0成立时,*t'*的分布比较复杂,可用如下自由度 的*t*分布来近似*t'*的分布。

$$
v = \frac{\left(\frac{S_1^2}{n_1} + \frac{S_2^2}{n_2}\right)^2}{\left(\frac{S_1^2}{n_1}\right)^2 \left(\frac{S_2^2}{n_2}\right)^2}
$$
(7)  

$$
\frac{n_1 - 1}{n_1 - 1} + \frac{n_2 - 1}{n_2 - 1}
$$

利用该式算得统计量 *t'*的数值后,据此近似的 *t*分布可以得到相应的*P*值。同样,给定一个小概率 *α*作为检验水准,如果与*t*值相应的*P*值小于给定的  $\alpha$ ,拒绝  $H_0$ ;否则,不拒绝  $H_0$ 

3 基于SAS的实例分析

## 3. 1 单组设计一元定量资料*t*检验

【例 1】大量研究显示,正常人的血清钙标准值 是 2. 50 mmol/L,现有 20 名骨质疏松患者的血清钙 测量值如下(单位:mmol/L):2. 39、2. 41、2. 47、2. 28、 2. 19、2. 50、2. 37、2. 49、2. 18、2. 09、2. 29、2. 34、 2. 55、2. 27、2. 31、2. 39、2. 29、2. 20、2. 41、2. 42。试 比较骨质疏松患者血清钙与正常人是否不同。

SAS程序如下: data calcium; input x @@; cards; 2. 39 2. 41 2. 47 2. 28 2. 19 2. 50 2. 37 2. 49 2. 18 2. 09 2. 29 2. 34 2. 55 2. 27 2. 31 2. 39 2. 29 2. 20 2. 41 2. 42 ; run; proc univariate normal data=calcium; var x; run; proc ttest data=calcium h0=2. 50; var x;

run;

【程序说明】创建名为calcium的数据集,首先调 用UNIVARIATE过程进行正态性检验,VAR语句后 面的变量为待检验的血清钙测量值,然后调用 TTEST过程,设置评价指标的理论均值h<sub>0</sub>为2.50。

【主要输出结果及解释】正态性检验的结果 *W*=0. 9785,*P*=0. 9136,可以认为评价指标的测定值 符合正态性的要求。*t* 检验结果如下:*t*=-5. 87, *P*<0. 0001,骨质疏松患者血清钙均值与正常人不 同,骨质疏松患者血清钙浓度均值 2. 34 mmol/L 低于正常人血清钙浓度均值2. 50 mmol/L。

#### 3. 2 配对设计一元定量资料*t*检验

【例 2】采集 10 只正常成年大耳白兔下肢骨标 本,共 10 对胫骨,行三点弯力学测试。从实验兔胫 骨三点弯载荷挠度曲线得最大挠度,见表 1。试比 较双侧胫骨最大挠度是否不同。表1资料对应的实 验设计类型为自身配对设计。

表1 10只家兔双侧胫骨最大挠度

| 序<br>号         | 最大挠度(mm) |      |  |
|----------------|----------|------|--|
|                | 左侧       | 右侧   |  |
| $\mathbf{1}$   | 2.91     | 2.73 |  |
| $\overline{2}$ | 2.56     | 2.41 |  |
| 3              | 2.75     | 2.65 |  |
| $\overline{4}$ | 2.66     | 2.90 |  |
| 5              | 2.65     | 2.90 |  |
| 6              | 2.58     | 2.49 |  |
| 7              | 2.60     | 2.88 |  |
| 8              | 3.04     | 2.79 |  |
| 9              | 2.46     | 2.39 |  |
| 10             | 3.19     | 3.24 |  |

SAS程序如下:

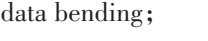

input x1 x2  $@@;$ 

 $d=x2-x1$ :

cards;

2. 91 2. 73 2. 56 2. 41 2. 75 2. 65 2. 66 2. 90 2. 65 2. 90 2. 58 2. 49 2. 60 2. 88 3. 04 2. 79 2. 46 2. 39 3. 19 3. 24

; run; proc univariate normal data=bending; var d; run; proc ttest data=bending; paired x1\*x2; run; 【程序说明】创建名为 bending 的数据集。首先

生成一个新的变量 d,代表每对中同一评价指标取

http://www.psychim.net.cn http://www.psychim.net.cn 2020 年第 33 卷第 3 期

值的差量;调用 UNIVARIATE 过程对其进行正态性 检验;然后调用 TTEST过程。与单组设计一元定量 资料*t*检验的区别是,PAIRED语句后面为变量的对 子,对子间用\*连接。

【主要输出结果及解释】差值*d*正态性检验的结 果为 *W*=0. 8808,*P*=0. 1334,可以认为符合正态性的 要求,*t*检验结果如下:*t*=0. 03,*df*=9,*P*=0. 9748,双侧 胫骨最大挠度均值之间差异无统计学意义。

#### 3. 3 成组设计一元定量资料*t*检验

【例3】在一项氯氮平血浓度对白细胞总数的影 响的研究中[7] ,研究者选取受试组 28 例,给予氯氮 平治疗,对照组 28 例,比较受试组治疗一周末与三 周末的血药浓度是否存在差异。假设测定的患者 血药浓度(单位:μg/L)如下。治疗一周末血药浓度: 49、417、229、342、445、700、273、50、286、212、516、 444、334、176、170、434、791、219、384、213、96、327、 217、16、256、438、102、495;治疗三周末血药浓度: 1189、517、534、293、708、588、374、691、694、1025、 278、611、854、597、721、479、530、755、610、583、 672、71、194、457、132、570、721、421。试分析两组 受试者血药浓度差异是否有统计学意义。

SAS程序如下: data blood; input g\$ ; input x @@; output; end; cards;

FIRST

49 417 229 342 445 700 273 50 286 212 516 444 334 176 170 434 791 219 384 213 96 327 217 16 256 438 102 495

#### THIRD

;

1189 517 534 293 708 588 374 691 694 1025 278 611 854 597 721 479 530 755 610 583 672 71 194 457 132 570 721 421

run; proc univariate normal data=blood; var x; class g; run; proc ttest data=blood;

run;

【程序说明】创建名为blood的数据集,设置分组 变量 g,利用循环语句 DO-END 分别输入两组变量 值。调用 UNIVARIATE 过程分别对两组定量数据 进行正态性检验,CLASS 语句后加分类变量。然 后,调用 TTEST 过程,与前两种 *t* 检验的程序相比, 增加了CLASS语句。

【主要输出结果及解释】两组定量资料均符合 正态性的要求(一周末:*W*=0. 9558,*P*=0. 2757;三周 末:*W*=0. 9687,*P*=0. 5463)。方差齐性检验的结果: *F*=1. 75,*P*=0. 1542,符合方差齐性的要求。*t*检验的 结果见表 2。*t* 检验结果:*t*=-4. 42,*P*<0. 0001,两组 血药浓度均值不同,治疗一周末血药浓度均值 308. 3 μg/L低于三周末血药浓度均值566. 8 μg/L。

表2 成组设计一元定量资料*t*检验分析结果

| 方法            | 方差  | 自由度    | t value | Pr >  t  |
|---------------|-----|--------|---------|----------|
| 汇总            | 等于  | 54     | $-4.42$ | < 0.0001 |
| Satterthwaite | 不等于 | 50.292 | $-4.42$ | < 0.0001 |

#### 4 讨论与小结

#### 4. 1 讨论

数据的集中位置表示大多数观测值所在的中 心位置。算术均数是一个良好的描述集中位置的 指标,具有计算简单、简明易解等优点。但每个数 据或大或小的变化都会对均数造成影响。因此,均 数更适用于描述呈正态分布数据的集中位置。在 实际应用中,均数常和标准差相结合用于描述数据 的集中趋势和离散程度。

*t*检验是在统计学中较常应用于定量资料差异 性分析的一类假设检验方法。值得注意的是,对于 定量资料而言,在数据分析时,应先考察该数据是 否符合 *t* 检验的应用条件:①结合调查研究方式及 样本来源等判断是否符合随机样本的要求;②调用 UNIVARIATE 过程进行正态性检验,若数据为非正 态分布,则考虑采用变量变换的方式使其满足正态 或采用非参数假设检验的方法;③在对成组设计一 元定量资料进行分析时,对于正态分布的数据,要 求其两总体方差相等,即满足方差齐性,若经检验 方差不齐,则可使用*t'*检验。

此外,应根据专业知识确定选择单侧检验还是 双侧检验。对于单因素k水平设计的定量资料或多 因素设计的定量资料,应严格检查是否满足参数检 验的前提条件,进而选择合适的检验方法[2] 。

#### 4. 2 小结

本文基于3个实例,采用SAS软件实现了对单组 设计、配对设计和成组设计下一元定量资料的*t*检验。 在此过程中,借助直观判断法,考察了"独立性" 的 前 提 条 件 ;借 助 UNIVARIATE 过 程 中 的 选 项 "NORMAL"实现了正态性检验;借助 TTEST 过程中 自身带有的方差齐性检验功能,实现了方差齐性检 验。此外,还交代了基于均值比较的 *t* 检验的基本 原理和应用时的注意事项。

## 参考文献

[1] 董秀玥 . 配对 *t*检验与成组 *t*检验优选方法研究[J]. 数理医药

学杂志,2010,23(1):11-14.

- [2] 胡良平,高辉 . 如何正确运用 *t* 检验[J]. 中西医结合学报,  $2008, 6(2)$ : 209-212.
- [3] 胡良平 . SAS常用统计分析教程[M]. 2版 . 北京:电子工业出 版社,2015:264-272.
- [4] 高辉,胡良平,金松华,等. 常见试验设计定量资料统计分析 错误辨析[J]. 中西医结合学报,2008,6(9):979-982.
- [5] 李晓松 . 卫生统计学[M]. 8 版 . 北京:人民卫生出版社, 2017:12-15.
- [6] 方积乾 . 卫生统计学[M]. 7 版 . 北京:人民卫生出版社, 2012:105-112.
- [7] 喻东山,刘阳,高小宁 . 氯氮平血浓度对白细胞总数的影响 [J]. 四川精神卫生,2000,13(1):18-20.

(收稿日期: 2020-05-26) (本文编辑:吴俊林)